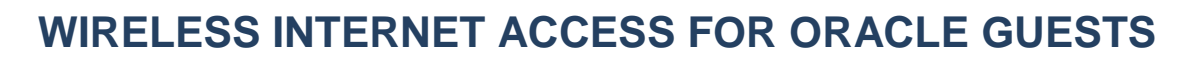

**Revised April 14, 2014 \_\_\_\_\_\_\_\_\_\_\_\_\_\_\_\_\_\_\_\_\_\_\_\_\_\_\_\_\_\_\_\_\_\_\_\_\_\_\_\_\_\_\_\_\_\_\_\_\_\_\_\_\_\_\_\_\_\_\_\_\_\_\_\_\_\_\_\_\_\_\_\_\_\_\_\_\_\_\_\_\_\_\_\_\_\_\_\_\_\_\_**

GLOBAL

Oracle Guests will need to use a new Oracle WiFi network SSID named 'clear-guest' reserved for guests only. No WEP keys are required, allowing anyone within Oracle's WiFi network to associate with the Guest network. Oracle Guests are required to authenticate using the daily User ID/Password via the Web Authentication process. Once authenticated, the Oracle Guest will have open, unencrypted access to the internet. Conference Center visitors should request access from the local facilities staff, which will provide a User ID and Password.

- o The Network SSID is "clear-guest"
- o Network Authentication should be set to "Open"
- o No Data Encryption is required
- o When Oracle Guests try to go online they will be prompted for the User Id and Password supplied daily by the facility staff or instructor if a guests student.

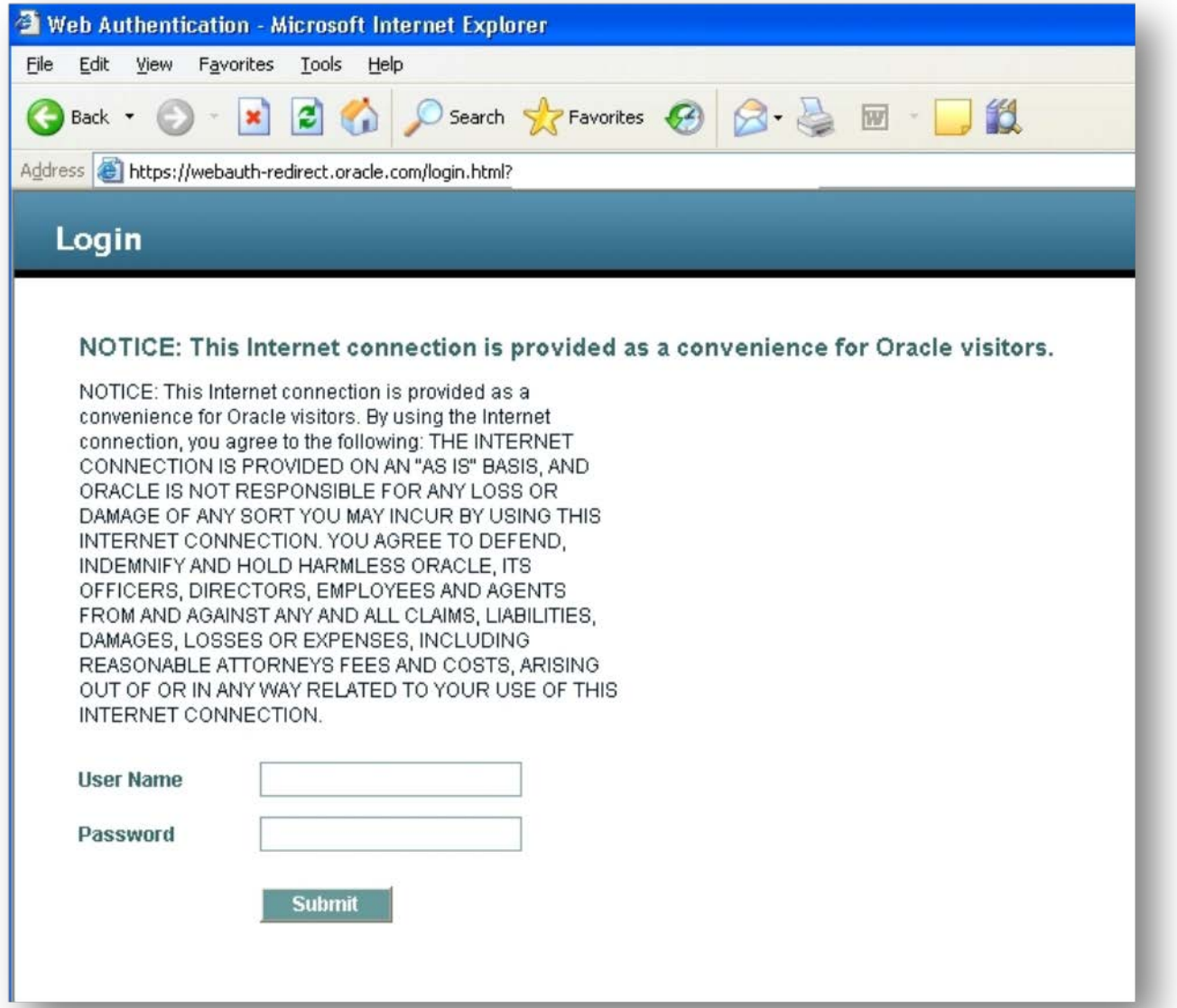